# SAP NETWEAVER®

# SAP SOLUTION BRIEF – SYSTEM LANDSCAPE **DIRECTORY**

#### **Your foundation of next generation landscape design and management tools**

*System landscape directory of SAP NetWeaver (from now on abbreviated as SLD1 ) is the central directory of system landscape information relevant for your software lifecycle management. It contains a description of your system landscape (that is, actually installed software components) and a repository of software components that can theoretically be installed in your landscape (such as the software components available from SAP). As this data gets updated automatically, the system landscape directory provides reliable and up-to-date system landscape information with as less effort for you as possible. This way, the system landscape directory is a central information provider for SAP and third-party tools that use this data to deliver the services you need to keep your landscape up and running.* 

Today, system landscapes consist of multiple distributed software components with different platform dependencies, interfaces and requirements regarding installation and change management.

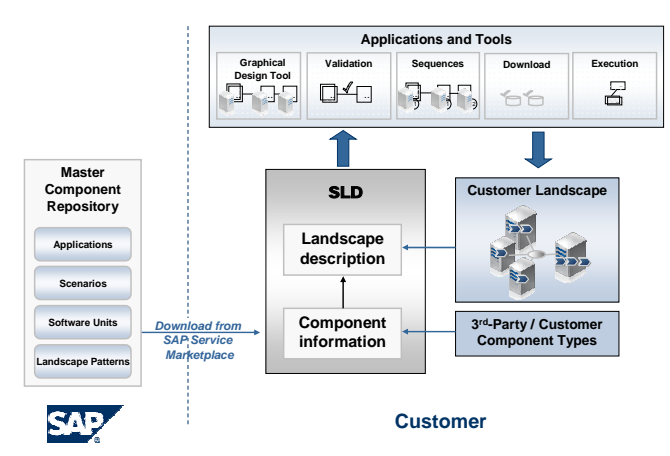

**Figure 1: Overview of System Landscape Directory** 

To create an overall concept that facilitates the implementation, upgrade and maintenance of even complex system landscapes, comprehensive information is required. This is where the system landscape directory comes into play. Data from your SAP systems – and optionally also

from your non-SAP systems – is transferred automatically to your system landscape directory. So, the system landscape directory acts as central information provider for your whole system landscape.

It contains two kinds of information about the landscape topology:

- The landscape description: What software components are currently installed in your landscape?
- The component information: What software components can - theoretically - be installed in your system landscape?

Both parts build the foundation for landscape design and management tools and services that rely on the system landscape directory.

# Landscape Description

The landscape description provides an exact picture of installed landscape elements. For example, this includes version/patch level information, connections between systems, and information about your hosts (such as host name, operating system, and database).

To ease the maintenance of this information through the whole software lifecycle, we provide means so that SAP – and optionally also non-SAP – systems automatically update their data stored in the system landscape directory. For this, most SAP systems contain data suppliers that automatically collect and update the information stored in the system landscape directory. For third-party systems, we provide a generic API so that they can also auto-register themselves to the system landscape directory. As the system landscape directory is based on open standards, also data of third-party data suppliers or data that is entered manually can be contained and updated in one single directory. This way, the system landscape directory provides reliable and up-to-date information of your system landscape with as less effort for you as possible.

#### Component Information

The component information describes the building blocks of solutions and their possible combinations and dependencies. It describes the world of installable landscape elements. For example, it contains all software components available by SAP, including versions and patch levels.

The various types of interdependencies between building blocks (such as supported platforms and releases or allowed combinations of software components) play an important role in landscape implementation, change management and solution validation, so this information is also available in the system landscape directory.

The main content of the component information is delivered by SAP and can be updated easily. Nevertheless, you can also enrich your component information by defining easily own products and software components.

## Proven Standards

The system landscape directory is an implementation of the Distributed Management Task Force's (DMTF) Web-Based Enterprise Management (WBEM) initiative. The DMTF is the industry organization that is leading the development, adoption and unification of management standards and initiatives for desktop, enterprise and Internet environments.

Both the landscape description and the component information are based on the Common Information Model (CIM) of the DMTF. CIM is a common data model of an implementation-neutral schema for the description of overall information in a network/enterprise environment.

Building the system landscape directory on basis of these proven industry standards allows it to operate in an open, standardized manner. So, third-party products can benefit from the system landscape directory as well as components from the mySAP Business Suite. Also, you can use the system landscape directory as central directory of your whole system landscape, both comprising SAP and non-SAP systems.

#### Central Information Provider

The system landscape directory provides information that is required for a variety of applications and processes:

- Software life-cycle management
- SAP NetWeaver Exchange Infrastructure
- SAP NetWeaver Development Infrastructure
- System management
- Landscape-related support services (based on SAP Solution Manager)
- And more to come...

By using the system landscape directory, your system landscape comprises a central information provider on which more and more tools will rely. Both SAP and thirdparty data consumers will use the data stored in the system landscape directory to deliver the services you need to keep your landscape up and running. So, the system landscape directory establishes the foundation of next generation landscape design and management tools.

#### How to get it?

The system landscape directory is an SAP NetWeaver<sup>™</sup> component. It is completely implemented with Java technology and deployed as a Java component on Application Server Java. As the system landscape directory is already contained in the installation of every SAP NetWeaver '04 (or higher) system with usage type AS Java, no further installation is required if you already have such a system – you only have to perform the easy and quick configuration to activate the system landscape directory there. The configuration of the data suppliers is also very easy, you only have to specify the system landscape directory host and port and some additional, mostly optional parameters. You have to configure the data supplier once per SAP system – for newer SAP products, the configuration of the data suppliers is already included in the standard installation and configuration procedure.

## To Learn More

To learn more about the value that the system landscape directory can deliver to your company, visit SAP Service Marketplace at **service.sap.com/sld**.

and W3C are trademarks or registered trademarks of W3C®, World Wide Web Consortium, Massachusetts Institute of Technology. Java is a registered trademark of Sun Microsystems, Inc. JavaScript is a registered trademark of Su

<sup>© 2006</sup> by SAP AG. All rights reserved.<br>No part of this publication may be reproduced or transmitted in any form or for any purpose without the express permission of SAP AG. The information contained herein may be changed w Oracle Corporation.<br>UNIX, X/Open, OSF/1, and Motif are registered trademarks of the Open Group. Citrix, ICA, Program Neighborhood, MetaFrame, WinFrame, VideoFrame, and MultiWin are trademarks or registered trademarks of Ci

document serves informational purposes only. National product specifications may vary.<br>The informational product specifications may vary. National product specifications may be reproduced, copied, or transmitted in any for